# DisasterAWARE Frequently Asked Questions Revision Date: July 2014

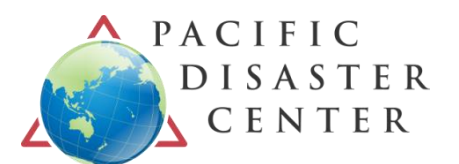

## **What is DisasterAWARE?**

DisasterAWARE (All-Hazard Warning, Analysis and Risk Evaluation) is an integrated platform providing situational awareness, decision support, and information exchange capabilities to disaster-management decision makers. The platform also supports a Global Hazards Atlas and a mobile app, Disaster Alert, both of which are used by the general public. See DisasterAWARE Overview at disasteraware.pdc.org for more information.

#### **Who can have access to DisasterAWARE?**

DisasterAWARE is made available in free-access (public) and limited-access (password-protected) versions around the world to support situational awareness, early warning, and humanitarian assistance activities in the realm of disaster management and risk reduction. Much of the functionality available in DisasterAWARE is publicly available via the PDC **Global Hazards Atlas** a[t http://www.atlas.pdc.org](http://www.atlas.pdc.org/) or via the PDC mobile application, **Disaster Alert**, which is currently available through the iTunes App Store and the Google Play Store for Android. For more information on Disaster Alert, go to: [http://www.pdc.org/solutions/tools/disaster-alert](http://www.pdc.org/solutions/tools/disaster-alert-app/)[app/.](http://www.pdc.org/solutions/tools/disaster-alert-app/)

The full range of professional-level disaster management capabilities is available via secured websites requiring that users are 1) registered users, and 2) associated with a registered organization. Most disaster management professionals should begin by requesting access to the EMOPS (**E**mergency **Op**erations **S**ystem) site at [http://www.emops.pdc.org.](http://www.emops.pdc.org/) EMOPS is a customized application of DisasterAWARE designed to meet the special needs of disaster management and humanitarian assistance practitioners. Password protection ensures priority and uninterrupted access to critical information for these professionals, and accommodates creation of special products and the sharing of customized content during times of emergency and disaster.

### **What are the System Requirements and User Prerequisites?**

- A broadband Internet connection suitable for fast downloads and other data-intensive needs is recommended.
- The system is optimized for a minimum resolution of 1024 x 768 pixels, and requires the use of JavaScript for dynamic content and navigational capability.
- PDC uses cookies for session management.
- Microsoft Internet Explorer 10+, Firefox 26+, and Chrome 30+ are supported.
- List \*.pdc.org as a trusted site to allow pop-up windows.

## **How do I change my password?**

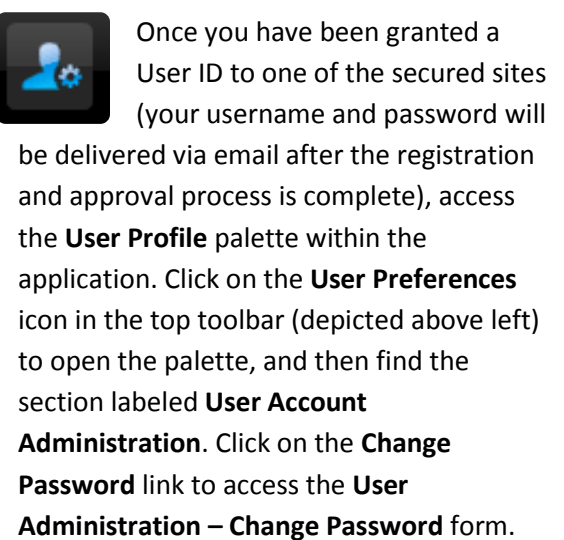

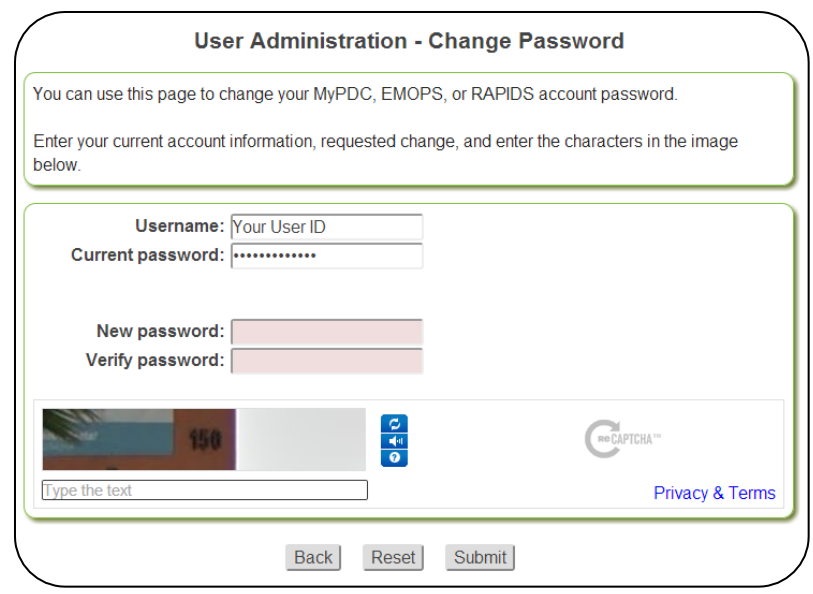

You may also access the Change Password form by clicking on the "Change Password" image available on the Login page for the application.

## **How can I get training in the use of DisasterAWARE?**

The Global Hazards Atlas and Disaster Alert are intended to be highly intuitive, and users will become proficient with experience. No live-instructor trainings is offered for the general public. However, to accelerate your learning of DisasterAWARE functions, navigation options, and operations, a Foundational Training Guide is available at disasteraware.pdc.org. At the same site, there are links to training videos that are stored on YouTube.

**Reminder**: DisasterAWARE 5.0 is designed to operate on the following compatible browsers: IE 10+, Chrome 30+, and Firefox 26+. If your browser does not meet these requirements, please upgrade your browser to the most current version. DisasterAWARE 4.5 is currently available for users with browsers that do not meet the requirements for DisasterAWARE 5.0.

**Pacific Disaster Center • 1305 North Holopono Street, Suite 2 • Kihei, Hawaii 96753 • Tel: +1-808-891-0525 • www.pdc.org • info@pdc.org**